# Laboratorio di programmazione

## Lezione IV

## Tatiana Zolo tatiana.zolo@libero.it

Passaggio dai tipi di dato semplice (int, float, char,...) <sup>a</sup> tipi di dato strutturato, i cui componenti sono tipi semplici <sup>o</sup> strutturati <sup>a</sup> loro volta.

Caratteristiche array:

- → elementi omogenei: tutti gli elementi di un array sono dello stesso tipo;
- $\rightarrow$  contenitore ordinato;
- → lunghezza dell'array (size): definita dal numero di elementi che contiene ⇒ è una costante positiva (nota a tempo di compilazione);
- $\rightarrow$  indice dell'array: numero intero compreso tra 0 e  $size 1$  che individua ogni elemento dell'array.

```
→ Definizione: type name[size].
   Possibile definire ed inizializzare simultaneamente.
```
Corrette:

```
int A1[10];
float A2[4] = \{6.5, 8, 4, 5.5\};
int A3[10] = \{8, 1\};
```
In A2 la size può essere omessa (verrebbe considerata la lunghezza della lista). In A3 i restanti 8 elementi sono posti <sup>a</sup> 0. Errate:

```
int A4[3];
A4 = \{10, 4, -35\}int A5[4] = \{1, 2, 3, 4, 5, 6, 7\};
```
→ Accesso: mediante indicizzazione usando l'operatore di subscript '[]' type element =  $name[i]$  (i è l'indice dell'array). n.b.: name [0] e name [size-1] individuano rispettivamente primo ed ultimo elemento dell'array; name [size] provoca un errore (off-by-one).

→ Accesso: mediante indicizzazione usando l'operatore di subscript '[]' type element <sup>=</sup> name[i] (<sup>i</sup> è l'indice dell'array). n.b.: name [0] e name [size-1] individuano rispettivamente primo ed ultimo elemento dell'array;  $name[size]$  provoca un errore (off-by-one).

 $\rightarrow$  Assegnamento: name[i] = element.

element deve essere dello stesso tipo degli elementi dell'array name.

- → Accesso: mediante indicizzazione usando l'operatore di subscript '[]' type element <sup>=</sup> name[i] (<sup>i</sup> è l'indice dell'array). n.b.: name [0] e name [size-1] individuano rispettivamente primo ed ultimo elemento dell'array;  $name[size]$  provoca un errore (off-by-one).
- → Assegnamento: name[i] = element.

element deve essere dello stesso tipo degli elementi dell'array name.

- → un singolo elemento dell'array può essere utilizzato come una variabile semplice: es. dato <sup>A</sup> un array di interi di almeno 9 elementi, è possibile scrivere int  $n \neq A[0]$ \* $A[8]+1$ .
- **→** Non è definito un operatore per l'assegnamento tra array: è necessario assegnare individualmente ogni valore (es. con un ciclo "for").
- **→** Non è definito un operatore per il confronto tra array: è necessario confrontare individualmente ogni valore (es. con un ciclo "for").
- **→** Assenza di controllo dei limiti degli array, attenzione!

- → Accesso: mediante indicizzazione usando l'operatore di subscript '[]' type element <sup>=</sup> name[i] (<sup>i</sup> è l'indice dell'array). n.b.: name [0] e name [size-1] individuano rispettivamente primo ed ultimo elemento dell'array;  $name[size]$  provoca un errore (off-by-one).
- → Assegnamento: name[i] = element.

element deve essere dello stesso tipo degli elementi dell'array name.

- → un singolo elemento dell'array può essere utilizzato come una variabile semplice: es. dato <sup>A</sup> un array di interi di almeno 9 elementi, è possibile scrivere int  $n \neq A[0]$ \* $A[8]+1$ .
- **→** Non è definito un operatore per l'assegnamento tra array: è necessario assegnare individualmente ogni valore (es. con un ciclo "for").
- **→** Non è definito un operatore per il confronto tra array: è necessario confrontare individualmente ogni valore (es. con un ciclo "for").
- **→** Assenza di controllo dei limiti degli array, attenzione!

es. array\_min\_max.cpp.

 $\rightarrow$  I dati sono organizzati per righe e per colonne  $\Rightarrow$  per la memorizzazione si utilizza una variabile di tipo array specificando il numero di componenti per ciascuna delle due dimensioni che la costituiscono:

```
int mat[4][3];
```
mat è una variabile strutturata che contiene 4 righe <sup>e</sup> 3 colonne, per un totale di 12 elementi.

 $\rightarrow$  Per accedere a ciascun elemento si utlizzano due indici: il primo specifica la riga, il secondo la colonna:

```
int n = \text{mat}[1][1];
```
 $\rightarrow$  I dati sono organizzati per righe e per colonne  $\Rightarrow$  per la memorizzazione si utilizza una variabile di tipo array specificando il numero di componenti per ciascuna delle due dimensioni che la costituiscono:

```
int mat[4][3];
```
mat è una variabile strutturata che contiene 4 righe <sup>e</sup> 3 colonne, per un totale di 12 elementi.

→ Per accedere a ciascun elemento si utlizzano due indici: il primo specifica la riga, il secondo la colonna:

```
int n = mat[1][1];
```
→ In generale la dichiarazione degli array multidimensionali è

```
type name[dim_1][dim_2]...[dim_k];
```
Per ogni dimensione l'indice varia da 0 a dim\_i-1, con i=1,..., $k$ .

 $\rightarrow$  I dati sono organizzati per righe e per colonne  $\Rightarrow$  per la memorizzazione si utilizza una variabile di tipo array specificando il numero di componenti per ciascuna delle due dimensioni che la costituiscono:

```
int mat[4][3];
```
mat è una variabile strutturata che contiene 4 righe <sup>e</sup> 3 colonne, per un totale di 12 elementi.

→ Per accedere a ciascun elemento si utlizzano due indici: il primo specifica la riga, il secondo la colonna:

```
int n = mat[1][1];
```
→ In generale la dichiarazione degli array multidimensionali è

```
type name[dim_1][dim_2]...[dim_k];
```
Per ogni dimensione l'indice varia da 0 a dim\_i-1, con i=1,..., $k$ .

es. matrice.cpp.

Esempi di inizializzazioni

 $\rightarrow$  int M1[2][3] = {{5, 2, 8}, {4, 7, 6}}; int M1[2][3] =  $\{5, 2, 8, 4, 7, 6\}$ ;

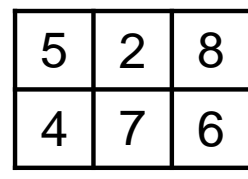

 $\rightarrow$  int M2[2][3] = {{5, 2, 8}}; int M2[2][3] =  $\{5, 2, 8\}$ ;

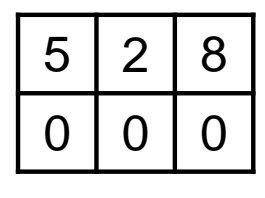

 $\rightarrow$  int M3[2][3] = {{5, 2}, {8}};

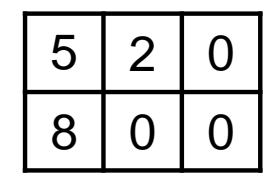

Elemento della classe iostream  $\implies$  stato di formattazione. Manipolatore: modifica lo stato di formattazione. È applicato all'oggetto stream come un dato, ma anziché provocare la lettura <sup>o</sup> scrittura di dati, esso modifica lo stato interno dell'oggetto stream.

→ Un valore in virgola mobile per default ha una precisione di 6 cifre: per modificarla precision(int) oppure setprecision() (è necessario il file header iomanip).

- → Un valore in virgola mobile per default ha una precisione di 6 cifre: per modificarla precision(int) oppure setprecision() (è necessario il file header iomanip).
- → Un valore in virgola mobile per default è mostrato in notazione decimale fissa: per cambiare la visualizzazione nella notazione scientifica si usa scientific; per tornare alla visualizzazione decimale si usa fixed.

- → Un valore in virgola mobile per default ha una precisione di 6 cifre: per modificarla precision(int) oppure setprecision() (è necessario il file header iomanip).
- → Un valore in virgola mobile per default è mostrato in notazione decimale fissa: per cambiare la visualizzazione nella notazione scientifica si usa scientific; per tornare alla visualizzazione decimale si usa fixed.
- → Si può controllare la larghezza di un valore numerico o di una stringa per l'output con width(int) oppure setw() (è necessario il file header manip). Al contrario di tutti gli altri modificatori, non modifica lo stato di formattazione dell'oggetto stream.

- → Un valore in virgola mobile per default ha una precisione di 6 cifre: per modificarla precision(int) oppure setprecision() (è necessario il file header iomanip).
- → Un valore in virgola mobile per default è mostrato in notazione decimale fissa: per cambiare la visualizzazione nella notazione scientifica si usa scientific; per tornare alla visualizzazione decimale si usa fixed.
- → Si può controllare la larghezza di un valore numerico o di una stringa per l'output con width(int) oppure setw() (è necessario il file header manip). Al contrario di tutti gli altri modificatori, non modifica lo stato di formattazione dell'oggetto stream.
- $\rightarrow$  es. manip.cpp.

### **ESERCIZI**

1. Array: leggi da standard input una sequenza di "n" numeri interi, con "n" dato di input. Calcolare la media <sup>e</sup> restituire la sequenza corrispondente traslata <sup>a</sup> media 0 (media\_array.cpp).

es. Supponiamo l'utente abbia inserito 3 elementi nell'array: 4, 2, 3. Con una operazione (la stessa applicata ad ogni elemento dell'array) si ottiene il corrispondente array traslato <sup>a</sup> media 0: 1, -1, 0.

- 2. Array: carica i punteggi (da <sup>1</sup> <sup>a</sup> 10) di 2 prove effettuate da 3 concorrenti <sup>e</sup> determina la classifica sapendo che il punteggio totale di ogni concorrente è dato dalla media aritmetica delle due prove. Si visualizzino con una tabella sia i risultati parziali che il punteggio finale di ogni concorrente (classifica.cpp).
- 3. Matrici: calcola la trasposta di una matrice le cui dimensioni ed elementi sono inseriti dall'utente (trasposta.cpp).